Formularioa nola bete Oharra bi aldiz klikatu

> **GARRAIO ETA HERRI LAN SAILA** Garraio eta Herri Lan Sailordetza *Garraio Zuzendaritza*

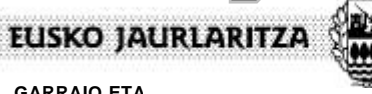

**GOBIERNO VASCO** 

**DEPARTAMENTO DE TRANSPORTES Y OBRAS PÚBLICAS** Viceconsejería de Transportes y Obras Públicas *Dirección de Transportes*

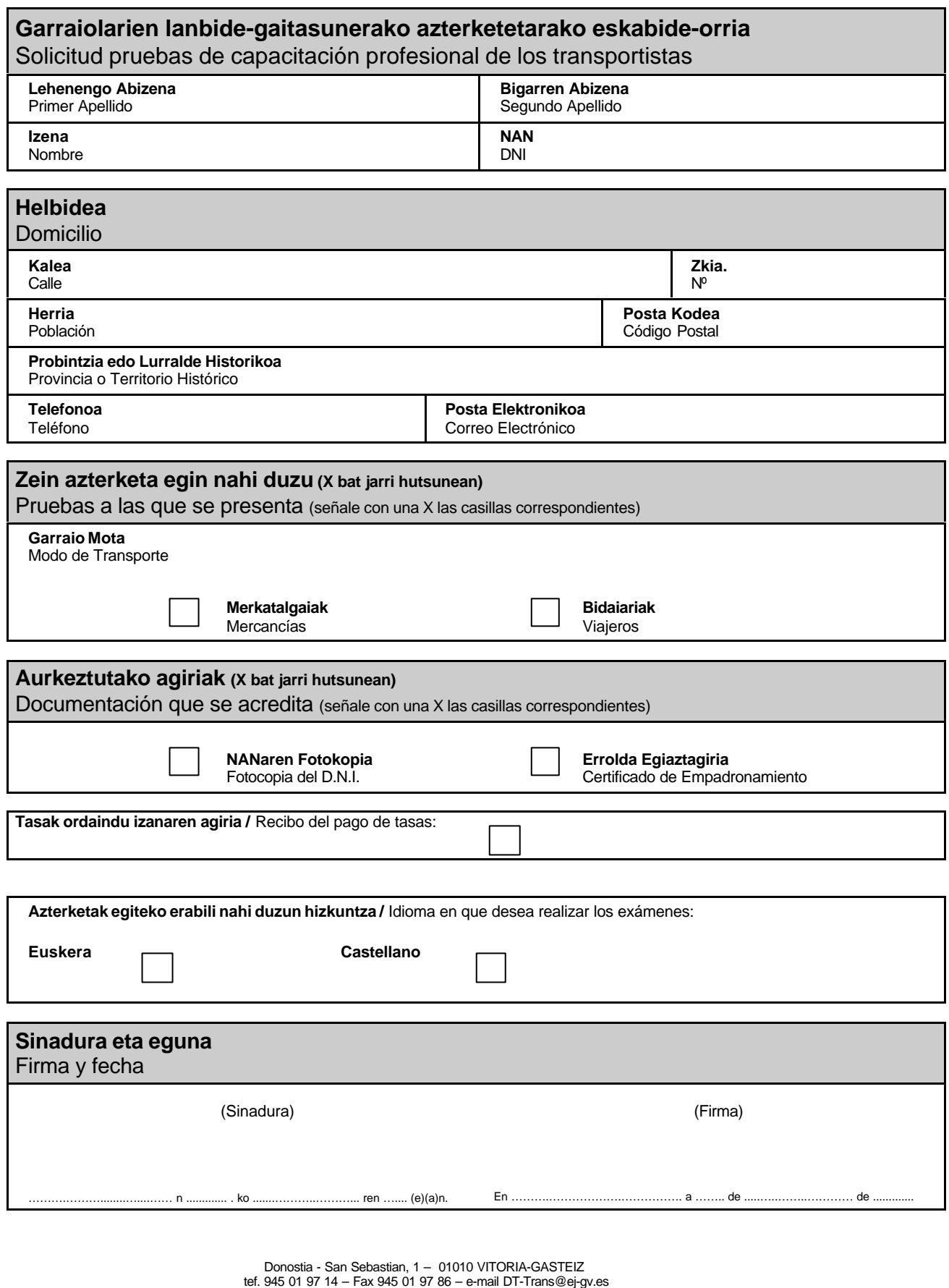

**Gorde**